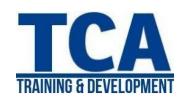

### 3DS Max Training Program

#### MENTORTCA TECHNOLOGY PVT. LTD.

#### **GET TRAINED BY** INDUSTRY EXPERTS

3DSMAX

#### ADDRESS:

#### **Head Office**:

M-12, OLD DLF Colony, Sec-14, Near-SBI Bank, Gurugram - 122001 (Haryana)

#### **Branch Office:**

Building No -578/2, Gopal Nagar, Near Auto Stand, Beside OBC Bank **New Railway Road** Gurugram-122001 (Haryana)

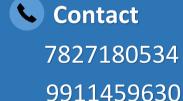

#### Standard Primitives

3DSMAX

Stairs, Spline, Shapes

**Excerices of Editable Poly** 

**Basic Animation** 

**Photoshop** 

**Architecture Model** 

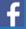

www.facebook.com/TCAGURGAON.IN/

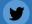

https://twitter.com/GurgaonTca

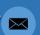

tcagurugram@gmail.com

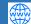

http://www.tcagurgaon.in

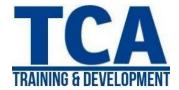

## 3DS Max Training Program

| Modules   | Topics                                                                      |
|-----------|-----------------------------------------------------------------------------|
| Module-1  | Introduction about max, User interface, Viewport configuration, Preferences |
| Module-2  | Standard Primitives                                                         |
| Module-3  | Exercises related to Standard Bar and Standard primitives.                  |
| Module-4  | Extended Primitives & Compound Objects (Proboolean)                         |
| Module-5  | Exercises related to extended primitives & Compound Objects (Proboolean)    |
| Module-6  | Doors & Windows Objects                                                     |
| Module-7  | AEC Objects (Wall, Foliage, Railing)                                        |
| Module-8  | Stairs                                                                      |
| Module-9  | Exercises related to Above Objects                                          |
| Module-10 | Shapes (Spline, Extended Spline)                                            |
| Module-11 | Spline (Intro to Sub-Object Levels)                                         |
| Module-12 | Exercises related to Spline                                                 |
| Module-13 | Editable Poly (Intro to Sub-Object Levels)                                  |
| Module-14 | Editable Poly (Intro to Sub-Object Levels)                                  |
| Module-15 | Exercises related to Editable Poly                                          |
| Module-16 | Exercises related to Editable Poly                                          |
| Module-17 | Exercises related to Editable Poly                                          |

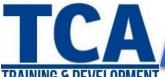

# 3DS Max Training Program

| Modules         | Topics                                                                                     |
|-----------------|--------------------------------------------------------------------------------------------|
| Module-18       | How to Import AutoCAD Plan & Elevation and creating Architectural Model by referencing it. |
| Module-19       | Exercise of creating Architecture Model                                                    |
| Module-20       | Exercise of creating Architecture Model                                                    |
| Module-21       | Exercise of creating Architecture Model                                                    |
| Module-22       | Intro to Natural Lighting & Standard Lighting                                              |
| Module-23       | Intro to Photometric Lighting & how to place and control them                              |
| Module-24       | Exercise related to Light                                                                  |
| Module-25       | Intro to Material                                                                          |
| Module-26       | Intro to Material                                                                          |
| Module-27       | Intro to Render Setup and creating Photorealistic Render                                   |
| Module-28       | Intro to Basic Animation                                                                   |
| Module-29       | Problem Solution Module                                                                    |
| Module-31 to 35 | Project                                                                                    |
| Module-36 to 40 | Photoshop                                                                                  |